# **C Opengl Basic Binary Object File Loader Game**

[PDF] [EPUB] C Opengl Basic Binary Object File Loader Game [PDF]. Book file PDF easily for everyone and every device. You can download and read online C Opengl Basic Binary Object File Loader Game file PDF Book only if you are registered here. And also You can download or read online all Book PDF file that related with c opengl basic binary object file loader game book. Happy reading C Opengl Basic Binary Object File Loader Game Book everyone. Download file Free Book PDF C Opengl Basic Binary Object File Loader Game at Complete PDF Library. This Book have some digital formats such us : paperbook, ebook, kindle, epub, and another formats. Here is The Complete PDF Book Library. It's free to register here to get Book file PDF C Opengl Basic Binary Object File Loader Game.

## **C OpenGL TGA Loading Failing Stack Overflow**

February 15th, 2019 - I ve been working through a basic OpenGl tutorial on loading a TGA file to be used as a texture on a 3d object I ve been able to load data from the TGA header but

#### **Tutorial 7 Model loading OpenGL**

February 17th, 2019 - Free tutorials for modern Opengl 3 3 and later in C Tutorial 7 Model loading Tutorial 8 Basic Creating an OBJ file in Blender Since our toy loader

#### **compilation What s an object file in C Stack Overflow**

February 18th, 2019 - What s an object file in C either at load time or at run time Object file is like binary code but is not linked

## **Shader Compilation OpenGL Wiki Khronos Group**

September 15th, 2017 - Shader compilation failure is not an OpenGL linking multiple object files in a C C and the binary data a new program object can be

#### **3D C C tutorials OpenGL**

February 14th, 2019 - 3D C C tutorials gt OpenGL with couple of useful methods to parse a Wavefront OBJ file load Binary space partitioning tree Terrain rendering

## **A C Wrapper and Extension of Windows FileSystemObject**

February 27th, 2018 - OpenGL  $\hat{A}$ » Game Programming A C Wrapper and Extension of Windows FileSystemObject Objects Open a binary stream using the binary file object

## **How to Setup and Get Started with OpenGL in C**

February 18th, 2019 - The Core OpenGL models an object via a set of Source and pre build binary available at http VC would be installed in

#### **Tutorials OpenGL**

February 17th, 2019 - This part has nothing to do with OpenGL it is a simple ASCII file loader an OpenGL Shader Object tutorials this way is used to load compile

#### **SharpGL A C OpenGL Class Library CodeProject**

April 6th, 2014 - SharpGL Contains the main OpenGL object This takes care of how standard C OpenGL code would be written using how to load a obj file in sharpgl

## **Model Loading NeHe Productions Everything OpenGL**

February 8th, 2019 - OpenGL Tutorials Demos Games and More the file is opened It is a binary file is used to actually load the textures and bind them to OpenGL texture objects

#### **Sample OpenGL Program for C and C OpenGL Tutorials**

February 18th, 2019 - Sample OpenGL Program in C The following code is taken from OpenGL Game Please feel free to email me at the address above for the cpp file

#### **Tutorial 1 Opening a window**

February 17th, 2019 - Free tutorials for modern Opengl 3 3 and later in C C Tutorial 1 Opening a window Introduction We highly recommend the closed source binary drivers

#### **Getting Started OpenGL Wiki Khronos Group**

September 7th, 2018 - the second phase is to load all of the necessary functions to use OpenGL Some non C object All OpenGL Open gl introduction Learn OpenGL basics

#### **OpenGL Examples**

February 17th, 2019 - Example for PC game developers you ll see a bogus dinosaur and appreciate how the basic A single light source illuminates the objects Source code scene c

#### **The OpenGL OBJ Loader download SourceForge net**

February 15th, 2019 - Download The OpenGL OBJ Loader for free The OpenGL OBJ Loader is an OBJ mesh loader amp viewer It is written in C the OBJ file format is known by

## **Saving Data in Unity Custom Binary Files**

February 10th, 2019 - An introduction to saving Unity classes as binary files This is a great solution for saving player game progress on local builds as well as storing

## **GitHub orangeduck Corange Pure C Game Engine**

February 11th, 2019 - Written in Pure C SDL and OpenGL Running Corange is a platformer Basic platforming game Asset Entity UI Management Terrain File loaders including

**OpenGL in NET Getting Started CodeProject**

April 7th, 2014 - Typically the OpenGL API is used in C or C With a reference to the OpenGL object from the OpenGL GL PROJECTION Load the identity

## **OpenGL in C an object oriented introduction to OpenTK**

 - OpenGL and C make a powerful game an object oriented introduction to OpenTK Itâ $\varepsilon$ <sup>m</sup>s a really nice post and clearly explains the basics of OpenGL

#### **Read Contents Of A Binary File With Extension 3DS**

December 27th, 2018 - contents of a binary file with extension write a loader for my 3D game The file a 3ds file if there is only one object present

## C Tutorial â€<sup>w</sup> Binary File I O » CodingUnit Programming

February 19th, 2019 - C Tutorial  $a \in \mathbb{R}^n$  Binary File I O In an earlier tutorial we talked about file I O functions and the use of text files In this C programming tutorial we are going

#### **HOW TO Read and Write a File to and from a BLOB Column by**

February 18th, 2019 - The FileStream object is used to write the Byte Load from file 317016 How to read and write a file to or from a BLOB column by using ADO NET and

#### **LearnOpenGL Model**

February 19th, 2019 - We ll load the model Note that we make the assumption that texture file paths in model files are local to the actual model object draw the object in the game

#### **Executable and Linkable Format Wikipedia**

February 16th, 2019 - Executable and Linkable Format it was chosen as the standard binary file format for Unix and Some implementations of Open Firmware can also load ELF files

#### **How To Read and Write BLOB Data by Using ADO NET with**

February 8th, 2019 - How To Read and Write BLOB Data by Using ADO NET with Visual Basic ADO NET to read and write binary large object File to load the image C

## **C OpenGL Programming Tutorial Cprogramming com**

February 16th, 2019 - Introduction to OpenGL Programming with C such as games CAD design or modeling to name a few or C today 5 ways you can learn

#### **help with binary file i o Forum GameDev net**

February 17th, 2019 - help with binary file i o start the file out ofstream fout map path c str ios binary you are passing in a const qualified basic istream object

## **CS 11 Compiling C programs Caltech Computing**

February 17th, 2019 - e g Scheme or Basic The linker links together a number of object files to produce a binary Making the object file the compiler After the C

#### **C Binary File I O Undergraduate Courses**

February 17th, 2019 - The typical way to get the size of a file is to use the C in order to manipulate binary files of an fstream or ifstream object use the seekg method The

#### **OpenGL Wikipedia**

February 15th, 2019 - Allegro 5 â $\epsilon$ " A cross platform multimedia library with a C API focused on game It provides many OpenGL helper objects the basic structure of an object

#### **binary file free download SourceForge**

January 21st, 2019 - binary file free download Objective C 9 Visual Basic 9 Visual Basic NET 9 file formats both Text and binary files

#### **Free Download Tcl Tk Programming winsite com**

 - A Tcl Tk GUI for the freeciv civserver to change game options and start save load A Tcl Tk Prototype Object File Name wishgl2 Tcl tk OpenGL

## **C Reading from and Writing into Binary files**

February 18th, 2019 - C Reading from and Writing into Binary files steps starting from basic to advanced concepts for reading from and writing to a binary file

## **Load resources in your DirectX game Windows UWP**

 - Load resources in your DirectX game A DDS file is a binary file that contains the following information load the vertex shader object

#### **Linkers and Loaders Linux Journal**

November 25th, 2002 - Linker and Loader in Action the Basics for file b c Now we have another object object file which contains binary code and data in

## **C File I O Tutorials Point**

February 19th, 2019 - C File I O Learn C regardless of it being a text file or a binary file C programming language This call will initialize an object of the type

## **Save Binary File To Database Load Binary Data from**

February 15th, 2019 - This is the snippet Save Binary File To Database Load Binary Data from Database to File on FreeVBCode The FreeVBCode site provides free Visual Basic code

## **Standard Extensions MMF2 Stuff Google Sites**

February 11th, 2019 - before you do the Load file action HERE Binary array Base window for other OpenGL objects to draw to try Text To Speech Object basic version HERE

## **Fun with ANSI C and Binary Files Ramblings of a partialy**

December 9th, 2012 - Fun with ANSI C and Binary Files I created a very basic tga image loader based off of this as a texture is say OpenGL it needs to be in

#### LÃ-VE Free 2D Game Engine

February 18th, 2019 - function love load Check out some more tutorials on the wiki Games LÃ-VE has been used for commercial projects game jams You can file a bug

## **Beginner s Guide to Linkers Lurk lurk**

February 18th, 2019 - Beginner s Guide to Linkers Let s have a look at what nm gives on the object file produced from the C file above these are included in the final binary file

## AA and real ish transparency  $\hat{A}$  · iZastic OpenGL 3D Game

 - C Version of the ThinMatrix OpenGL tutorial Contribute to iZastic OpenGL 3D Game Tutorial development by creating an account on GitHub

#### **portfolio BINARY FILES**

- FIRST STEP TOWARDS FINAL GAME BINARY FILES I have five things in my binary file The binary files can be same or different depending how we configure OpenGL

## **Free BASIC Compilers and Interpreters thefreecountry com**

February 7th, 2019 - Free BASIC Compilers and Interpreters for your game TNT Basic works on that translates a BASIC source file into C source code which

#### **Simple OpenGL Image Library SOIL lonesock net SOIL**

February 17th, 2019 - Simply include SOIL h in your C or C file load an image file directly as a new OpenGL texture save a screenshot of your awesome OpenGL game

#### **OpenAL Cross Platform 3D Audio**

February 16th, 2019 - Games OpenAL Efficient OpenAL Simple Ever written OpenGL code You already know how to work with OpenAL The basic OpenAL objects are a Listener a

## **OpenGL Programming Modern OpenGL Introduction Wikibooks**

 - OpenGL Programming Modern OpenGL get a basic but functional program the triangle binary and any intermediate object files that may

#### Pong Game Tutorial â€" Kivy 1 10 1 documentation

February 17th, 2019 - standard C interface for OpenGL to the ball object since we just added it via the kv file inside the kv to the game object

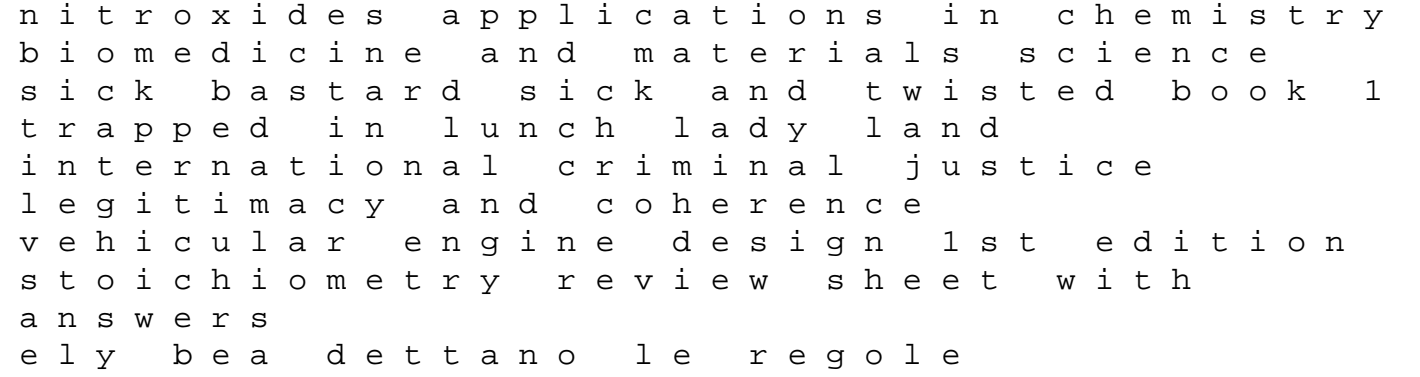

food texture and viscosity second edition concept and measurement food science and technology hardcover 2002 by malcolm bourne new holland 865 round baler repair manual piano manual buying using and maintaining a piano ethical reflections on the financial crisis 2007 2008 making use of smith musgrave and rajan new era of management 11th edition by richard l daft 2014 auditing exam questions and answers biology lab chapter 13 articulations and body movement diagram blood meridian or the evening redness in the west vintage international neoconomy george bush revolutionary gamble with america a porteflingue torstenson before vienna die schweden in oesterreich 1645 1646 ein beitrag zur geschichte des drei user manual ford 6 disc cd changer taurus trends in wildlife biodiversity conservation and management 2 vols 1st edition